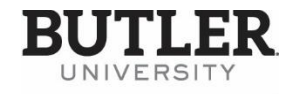

**HUMAN RESOURCES** 

## INVOLUNTARY EXIT CHECKLIST

## **Instructions: Please check the appropriate box.**

 $\Box$  Involuntary Termination: Contact HR Consultant, provide supporting documentation, gain HR agreement, sign and submit status form to HR.

## **Completed by Manager – Check as completed**

- □ Communication: As the manager, please ensure that you are communicating appropriately with direct reports, team members, and to key constituents on who to contact upon the staff member's departure.
- $\Box$  Update department staff on employee's separation and reassignment of duties (if applicable).
- $\Box$  For those with direct reports, submit a status form for "reports to" change to HR.
- $\Box$  Provide IT with notification regarding particular systems access. Ask for assistance regarding email replies and voicemail greetings.
- $\Box$  Contact IT if assistance is needed to move and/or save files.
- $\Box$  Change known passwords of department systems, vendor accounts/portals, and any social media accounts.
- $\Box$  If you consider the termination a security risk, change access codes to department doors and rekey doors by contacting Facilities, if applicable.
- $\Box$  If employee is listed on department webpage, contact the designated person in your department to have listing removed.
- $\Box$  For cell phone stipends, please contact the Business Office.
- $\Box$  Make sure all Butler property, including files, are removed from employee's work area.
- $\Box$  In conjunction with HR Consultant, schedule a time for employee to pack up office outside of business hours.
- $\Box$  Make arrangements with terminated employee to pack/pick up personal belongings. Contact BUPD to be present for pick up arrangements. Manager or designated leader from that area should be present with BUPD.

## **HR Consultant Responsibilities: Collect from Employee – check as completed**

- $\Box$  All keys (please have employee return all keys to JH037, Human Resources).
- $\Box$  Butler ID (please have employee submit to JH037, Human Resources).
- $\Box$  Procurement card (if applicable) send to purchasing.
- $\Box$  Laptop/iPad/Loaned Equipment (if applicable) return to department supervisor.
- □ Computer Loan call extension 9481.
- □ HR to refer to Internal Involuntary Checklist.